# **Qlik Accessibility**

Universal access to Qlik solutions

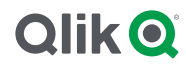

Qlik's products for modern, selfservice discovery strive to be available to all abilities, providing organizational insights to people of all abilities. Qlik empowers diverse users to understand, work with, and share their data so they can make discoveries that lead to significant change.

Qlik Sense® features give people with all abilities an easier way to consume and interact with data and visualizations. With Qlik, the possibilities to learn from data are endless.

Current Qlik accessibility feature development is focused on the consumption of applications and sheets—how users interact with Qlik products most often. Supporting universal access to Qlik solutions is an evolving process, which Qlik is committed to long term through investment in new technologies and techniques as they become available.

Qlik's development is always focused with the user-experience in mind, however, the following specific features are key for consuming analytics given a wide-range of user abilities.

### Key Accessibility Features:

#### **Keyboard Navigation and Shortcuts**

Keyboard Navigation is an essential element of accessibility. Qlik Sense keyboard navigation lets users traverse from the hub through sheets and objects, even making individual value selections. Global keyboard shortcuts are included in Qlik products for common operations, and keyboard navigation support is available for the most popular web browsers.

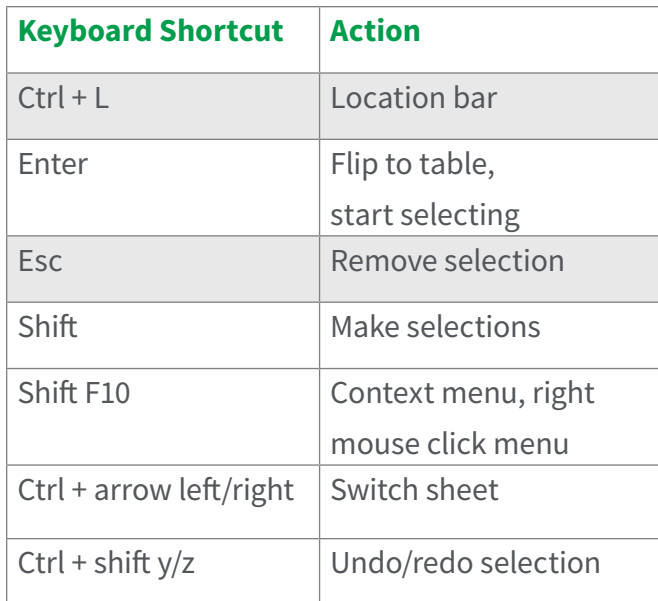

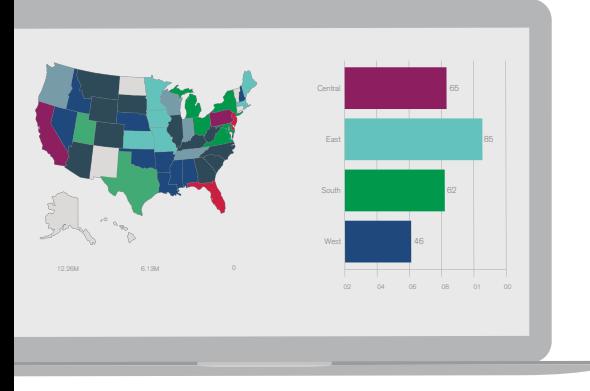

#### **Screen Reader**

The use of screen reader tags helps those with visual impairments hear and interact with data and discoveries displayed on screen. The Qlik Sense user interface (including menus, buttons, charts, and text) is enhanced with screen reader tags to offer a usable description, digitally read aloud by a recommended screen reader such as JAWS.

#### **Accessible Charts**

While graphically intense elements, such as complex visualizations, may be inherently less accessible, Qlik ensures discoverability of insights by offering a pure data view of visualizations. Qlik users simply flip any chart to a table view, where they can analyze and select individual data values.

## **Qlik Q**

#### **About Qlik**

Qlik is on a mission to create a data-literate world, where everyone can use data to solve their most challenging problems. Only Qlik's end-to-end data management and analytics platform brings together all of an organization's data from any source, enabling people at any skill level to use their curiosity to uncover new insights. Companies use Qlik to see more deeply into customer behavior, reinvent business processes, discover new revenue streams, and balance risk and reward. Headquartered in King of Prussia, Pennsylvania, Qlik does business in more than 100 countries with over 48,000 customers around the world.

#### **qlik.com**

© 2018 QlikTech International AB. All rights reserved. Qlik®, Qlik Sense®, QlikView®, QlikTech®, Qlik Cloud®, Qlik DataMarket®, Qlik Analytics Platform®, Qlik NPrinting®, Qlik Connectors®, Qlik GeoAnalytics®, Qlik Core®, Associative Difference®, Lead with Data™, Qlik Data Catalyst™, Qlik Associative Big Data Index™ and the QlikTech logos are trademarks of QlikTech International AB that have<br>been registered in on been registered in one or more countries. Other marks and logos mentioned herein are trademarks or registered trademarks of their respective owners.